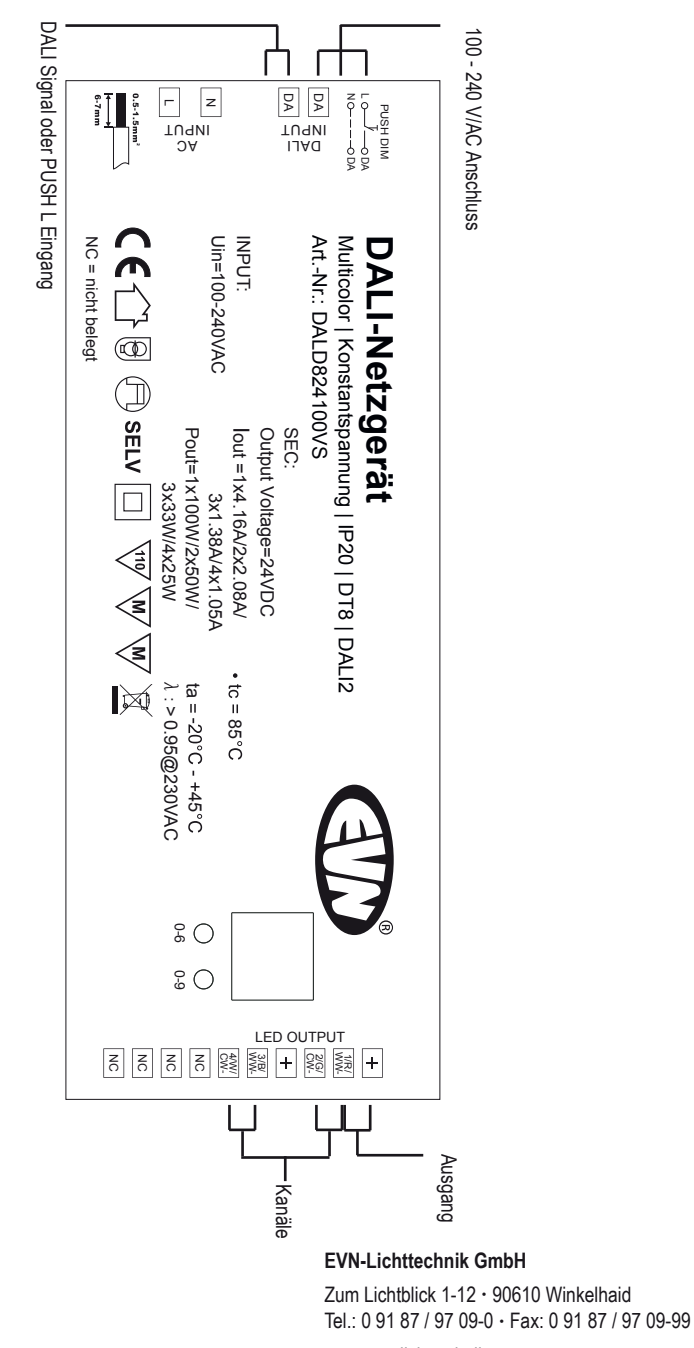

www.evn-lichttechnik.com

**DALI-Multicolor-Empfänger**

mit integrierten Netzgerät

Artikel-Nr.: DALD824100VS

Installations- und Bedienungsanleitung

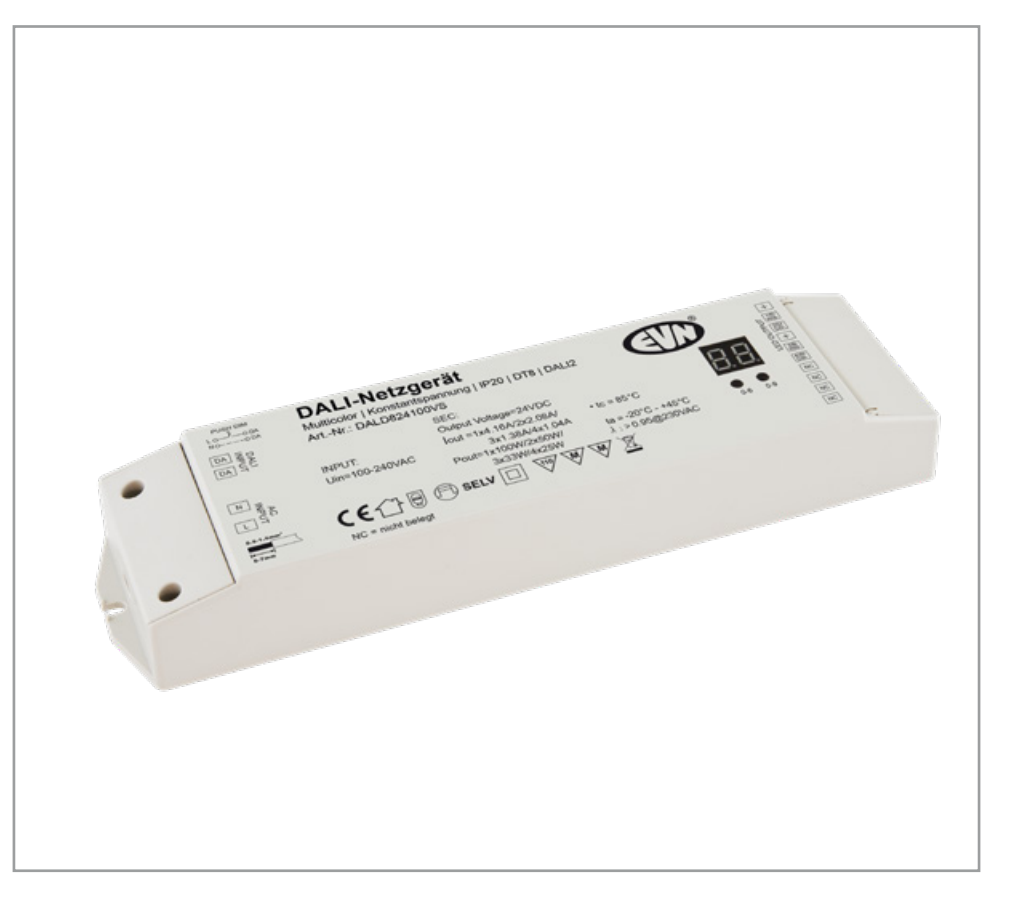

Herzlichen Dank, dass Sie sich für unser Produkt (Artikel-Nr.: DALD824100VS) entschieden haben.

Bitte lesen Sie diese Installations- und Bedienungsanleitung sorgfältig durch und bewahren Sie diese auch nach der Montage gut auf.

Bei Sach- und Personenschäden durch Nichtbeachten der Anleitung oder durch unsachgemäße Handhabung, bzw. vorgenommene Änderungen am Produkt übernimmt EVN-Lichttechnik GmbH keine Haftung!

#### **Technische Daten**

- **Gehäuse** Kunststoff • **Länge** 244 mm • **Breite** 64 mm • **Höhe** 32 mm • **Anschlussspannung** 100 - 240 V/AC • **Sekundär - Ausgang** max. 100 W
- **Ausgangsspannung** 24V/DC
- **Konform**
- **Standardprotokoll** IEC60929
- **Schutzart** IP20
- $\tan \frac{1}{20^\circ}C 4.45^\circ C$
- **tc** 85°C
- **Protokoll** DALI2, DT8

#### **Verpackungsinhalt**

- DALI-Multicolor-Empfänger mit NG 1 x
- Installations- und Bedienungsanleitung and the 1 x

#### **Produktbeschreibung**

DALI-Multicolor-Empfänger mit integriertem Netzgerät für Tunable-White-, RGB-, und RGBW-Leuchten mit manueller oder automatischer DALI Adressen Einstellung. Ein Zusätzliches Betriebsgerät ist nicht erforderlich, da der Empfänger gleichzeitig als solches fungiert. Anschlüsse: 1x Eingang für DALI-Bus oder Push-L, 1x Eingang für 100-240V/AC und 4x Ausgang für 24V/DC (Leistung je Ausgang: 0,1-25W). Die Schraubklemmen sind für Kabel von 0,5mm² - 1,5mm² geeignet. Technische Daten: ta: -20°C - 45°C, tc: 85°C. Konform Standardprotokoll IEC 60929. Protokoll: DT8, DALI<sub>2</sub>

#### **Bedienung des DALI-Gerätes**

- Wählen Sie einen DALI-Gerätetyp
- Halten Sie beide Tasten gedrückt, bis die Digitalanzeige blinkt, und lassen Sie dann die Tasten los
- Tippen Sie auf die 2. Schaltfläche. Sie erhalten die 4 Gerätetypen nacheinander wie folgt:

**Wichtig**: Wählen Sie den benötigten Farbtypen aus, welcher von Ihrem Programmiergerät unterstützt wird.

### **= Primärer N-Farbtyp**

Das Gerät kann in diesem Modus 4-Kanäle Unicolor LEDs separat voneinander steuern.

## **= RGBW-Farbtyp**

Das Gerät kann in diesem Modus RGBW-LEDs steuern.

## $\mathbf{i}$   $\mathbf{L}$  = TW-Farbtyp

Das Gerät kann in diesem Modus Tunable White LEDs steuern.

## **= XY-Koordinatenfarbtyp**

Das Gerät kann in diesem Modus RGB-LEDs steuern.

#### **Festlegen der DALI-Adressen**

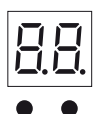

 $\bullet$  $0.6$  $0.9$ 

- Halten Sie eine der beiden Tasten gedrückt, bis die Digitalanzeige blinkt und lassen Sie dann die Tasten los
- Klicken Sie erneut, um die Ziffer zu ändern, bis die gewünschte DALI-Adresse angezeigt wird
- Die Adresse kann von 00 bis 63 eingestellt werden
- Halten Sie dann eine der beiden Tasten gedrückt, bis die numerische Digitalanzeige nicht mehr blinkt, um die Einstellung zu bestätigen

#### **Hinweis:**

Standardmäßig ist keine DALI-Adresse vergeben

• Sobald eine Adresse ausgewählt wurde, ist die Adresse aller vier Kanäle gleich. Wenn der Dimmer beispielsweise auf dem Display an 22 adressiert ist, haben CH1, CH2, CH3, CH4 dieselbe Adresse 22

• Die DALI-Adresse kann auch automatisch vom DALI-Master-Controller zugewiesen werden. Informationen zu bestimmten Vorgängen finden Sie in den Benutzerhandbüchern kompatibler DALI-Master

#### 11 I I **Hinweis:**

Das Display zeigt  $\Box$  wenn der DALI Master Adressen zuweist.

#### **Push Dimmer Modus**

• Bei Anschluss an einen AC-Taster zeigt die Digitalanzeige "PD" an, was Push-Dimmer-Modus bedeutet

Es gibt folgende Modi:

## OO

- Klicken Sie auf die Schaltfläche, um sie ein- oder auszuschalten
- Halten Sie die Taste gedrückt, um die Lichtintensität auf das gewünschte Niveau zu erhöhen oder zu verringern, und lassen Sie sie dann los. Drücken Sie erneut, um die Lichtintensität in die entgegengesetzte Richtung einzustellen.

# 는 뭐 남 낙

- Klicken Sie auf die Schaltfläche, um sie ein- oder auszuschalten
- Drücken Sie die Taste und halten Sie sie gedrückt, um die Lichtintensität auf das gewünschte Niveau zu erhöhen oder zu verringern, und lassen Sie sie dann los. Wiederholen Sie den Vorgang, um die Lichtintensität in die entgegengesetzte Richtung einzustellen.
- Doppelklick auf die Schaltfläche, um zwischen Helligkeitsmodus und RGB-Farbmodus zu wechseln

## ìг

- Klicken Sie auf die Schaltfläche, um sie ein- oder auszuschalten
- Drücken Sie die Taste und halten Sie sie gedrückt, um die Lichtintensität auf das gewünschte Niveau zu erhöhen oder zu verringern, und lassen Sie sie dann los. Wiederholen Sie den Vorgang, um die Lichtintensität in die entgegengesetzte Richtung einzustellen.
- Doppelklick auf die Schaltfläche, um zwischen Helligkeitsmodus und Farbtemperaturmodus zu wechseln.
- Drücken Sie die Taste und halten Sie sie gedrückt, um die Farbtemperatur im Farbtemperaturmodus zu ändern.

**Hinweis:**

Der Treiber verfügt über eine Speicherfunktion im Push-Dimmer-Modus nach dem Ausschalten oder einem Stromausfall, sodass sich das Gerät den Status vor dem Ausschalten beim erneuten Einschalten merken kann.

#### **Sicherheitshinweise**

Die Installation LED-Steuerungen darf nur unter Beachtung aller gültigen Vorschriften und Normen durch eine zugelassene Elektrofachkraft erfolgen.

Lesen Sie sich vor Inbetriebname der LED-Technik die Anleitung sorgfältig durch.

Dieses Produkt ist ausschließlich für die Verwendung in Innenräumen geeignet. Schäden durch Kontakt mit Feuchtigkeit oder Kondenswasser werden nicht anerkannt.

Polung beachten! Bei falscher Polung erfolgt keine Lichtemission.

Beachten Sie die maximale Leistung der zur Verfügung stehenden Spannungsversorgung.

Sorgen Sie für eine ausreichende Belüftung des Gerätes und decken Sie dieses nicht ab.

#### **5 Jahre Garantie**

Unsere Garantievoraussetzungen finden Sie unter folgenden Link:

https://www.evn-lichttechnik.com/garantie

#### **Hinweise zur Reinigung**

Produkt vom Netz trennen. Keine ätzenden oder scheuernden Reinigungs- oder Lösungsmittel verwenden. Lediglich ein weiches, angefeuchtetes Tuch benutzen. Immer erst abwarten, bis das Gerät vollständig abgekühlt ist, bevor mit der Reinigung begonnen wird.

#### **Außerbetriebnahme**

Bauen Sie das Produkt unter Berücksichtigung aller Sicherheitshinweise wie beschrieben aus. Reinigen Sie dieses wie beschrieben. Lagern Sie das Gerät in einer geeigneten Verpackung (Originalkarton falls vorhanden!) an einem trockenen, frostsicheren Ort.

#### **Hinweise zur Entsorgung und Recycling**

Alle Materialien sind entsprechend Ihrer spezifischen Eigenschaften und Vorschriften zu trennen und fachgerecht zu Entsorgen, bzw. zur Wiederaufbereitung (Recycling) zuzuführen.

#### **Fragen**

Bitte fragen Sie Ihren Fachhändler falls bei Ihnen irgendwelche Zweifel aufkommen sollten oder Sie weitere